$4.8$ 

Instantly drive focus with simple target setting, leaderboards, performance tracking, competitions, and reward mechanics

## **DATA**

Multiple options are available to easily connect one or multiple data sources to measure the results and activities across the whole business

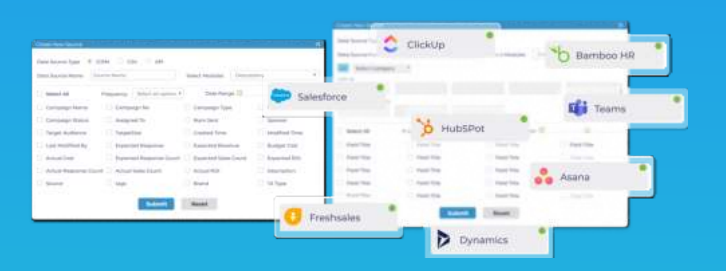

CSV and XLS Data Upload

#### connection and SSO feature to stream data Data captured in track performance easily API Connector Internal Data

Performance Triggers

Automate performance interaction with custom triggers that digitize observations and turn them into instant actions

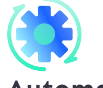

## Automation

Automate the triggering of notifications, various actions, rewards, and incentives

# Metric Builder

business performance can be compared against objective

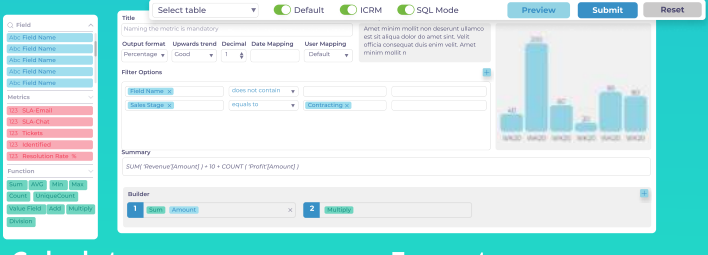

metric **Calculator**  Format

Drag and drop measurements to set various conditions that

Trigger Builder

trigger an action

## Target Builder

erform

Set up targets for your team to keep them focused and motivated towards the ultimate business goals

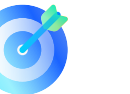

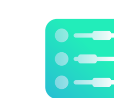

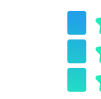

## Clear targets

Create transparent and measurable targets against each business metrics

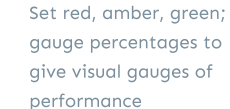

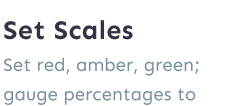

Use stars to measure performance consistency and define ranges for each star Stars

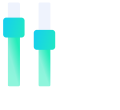

#### Variable Incentives

Use weightages to build a sophisticated incentive scheme and align outcomes to business impact

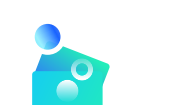

#### Real Reward

Give a monetary reward for performance linked to differing performance outcomes

## **SCORECARDS**

Combines the set targets and metrics into visual gauges to give instant performance feedback and prioritization. You are in total control to set the number of metrics and keep everyone aligned

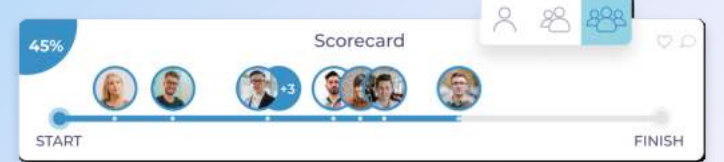

### Assess and analyze

With just a click, see the details behind the scorecard.

Drill down to an individual team member's performance and filter results by period to get the view you need.

Toggle between a summary and average view to see how consistent each person is performing daily

#### Always on time update for everyone

Keep each team member updated, focused, and motivated by giving them access to their own scorecard so they can see their own performance at any time

### Excited to start growing your business?

Then contact us today: